## **2024** !( )

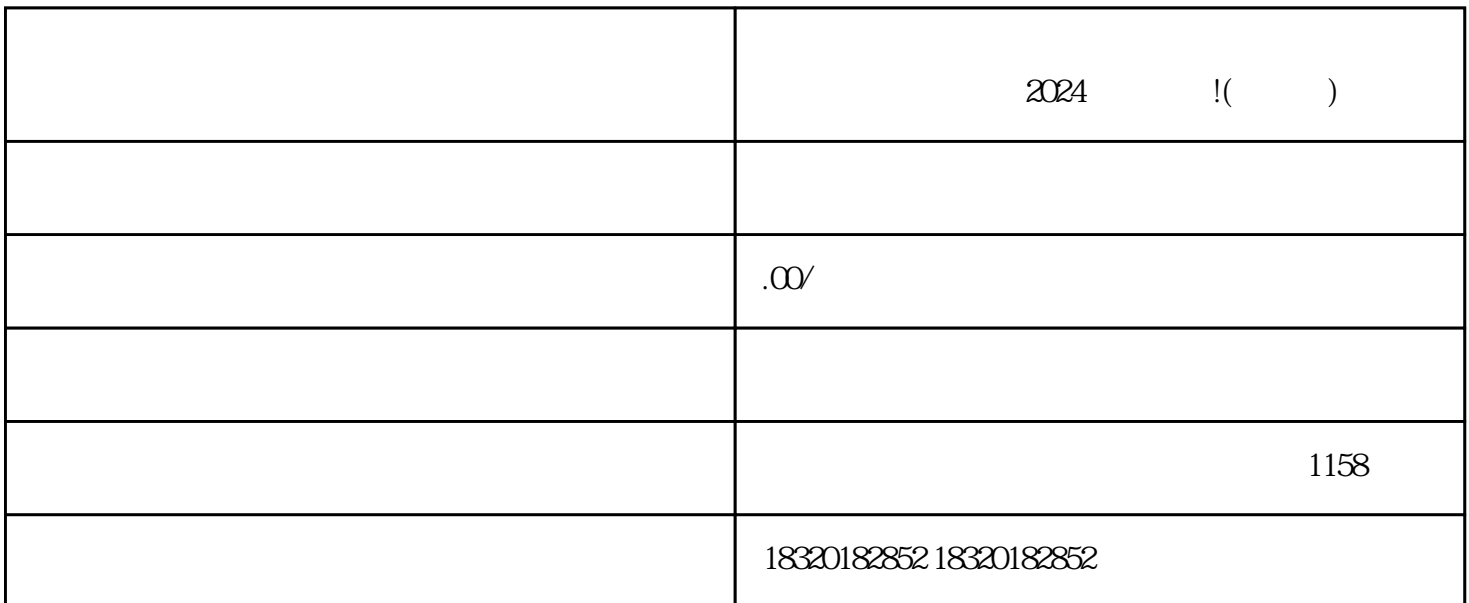

 $APP$ 

 $\overline{R}$ 

信息:打开抖音APP,进入个人中心,点击开店入口,然后根据系统提示填写您的店铺名称、店铺介绍

了解营业执照办理的相关政策和要求:在办理营业执照之前,应首先了解当地zhengfubumen的相关政策 和要求,包括办理的具体流程、所需材料等。 准备办理营业执照的材料:根据zhengfubumen的要求,准

zhengfubumen

zhengfubumen

zhengfubumen

zhengfubumen